# **DAS MESOZOIKUM IN NORDAMERIKA**

**HOLOTYPE**

## Ein schnelles kompetitives Strategiespiel für 2–5 Spieler

Von Brett Harrison und Lex Terenchin Paleoart von Sergey Krasovskiy

YAls Paläontologen leitet ihr ein Forschungsprojekt über das Mesozoikum in Nordamerika. Setzt euer Team von Arbeitern ein, um Fossilien zu bergen, im Labor Forschung zu betreiben und eure Entdeckungen in wissenschaftlichen Fachblättern zu publizieren. Tretet gegeneinander an im Wettbewerb um den wissenschaftlichen Fortschritt auf dem Gebiet der Paläontologie.

Der Spieler, der durch das Publizieren von Holotypen, durch die Beteiligung an den Allgemeinen Aufgaben und die Erfüllung seiner geheimen Persönlichen Aufgabe die meisten Siegpunkte erlangen kann, gewinnt das Spiel.

### SPIELMATERIAL

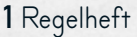

#### 2 doppelseitige Spielpläne

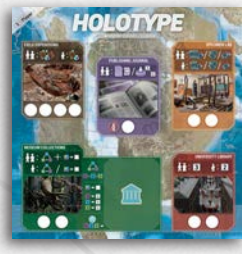

2 doppelseitige Zählleisten

 $0$  1 2 3 4 5 6 7 8 9 19 18 17 16 15 14 13 12 11 10 20 21 22 23 24 25 26 27 28 29 36 35 34 33 32 31 30

5 Spielertableaus, 1 in jeder der 5 Spielerfarben

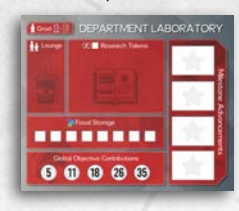

60 Spezieskarten (Specimen)

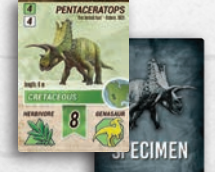

25 Expeditionskarten (Field Expedition)

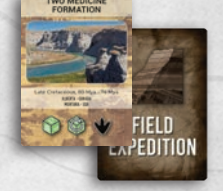

12 Spurenfossilienkarten (Trace Fossil)

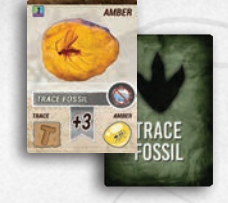

12 Fossilwürfel (4x Lila 4xBlau, 4x Grün)

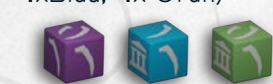

150 Marker (30x Lila 35x Blau, 40x Grün und 45x Weiß)

15 Allgemeine Aufgabenkarten

**IFCTIV** 

16 Persönliche Aufgabenkarten

(Global Objective)

(Personal Objective)

15 Arbeiter, 3 in jeder der 5 Spielerfarben

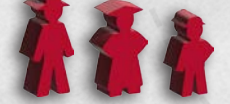

25 Scheiben, 5 in jeder der 5 Spielerfarben

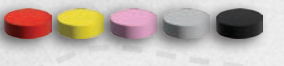

30 Meilensteinplättchen, 6 pro Spieler

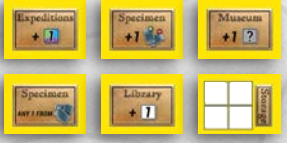

1 Holotypenzähler-Figur

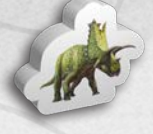

1

# AUFBAU DES SPIELPLANS

- 1. Wählt den **Spielplan** mit der Seite aus, die die richtige Spieleranzahl in ihrer oberen linken Ecke zeigt und legt den Spielplan mit der entsprechenden Seite nach oben in die Tischmitte. Legt den anderen Spielplan zurück in die Schachtel.
- 2. Mischt die **Expeditionskarten** (Field Expedition) und legt sie als verdeckten Stapel links neben den Spielplan.
- 3. Mischt die **Spurenfossil-Karten** (Trace Fossil) und legt sie als verdeckten Stapel links neben den Spielplan.
- 4. Mischt die **Allgemeinen Aufgabenkarten** (Global Objective) und legt sie als verdeckten Stapel rechts oben neben den Spielplan. Zieht Karten entsprechend der Spieleranzahl plus eins (beispielsweise zieht ihr also bei 4 Spielern 5 Karten) und legt sie am oberen Rand des Spielplans in einer Reihe aus.
- 5. Mischt die **Spezieskarten** (Specimen) und legt sie als verdeckten Stapel rechts neben den Spielplan.
- 6. Mischt die **Persönlichen Aufgabenkarten** (Personal Objective) und legt sie als verdeckten Stapel rechts neben den Spielplan. WICHTIG: Lasst neben jedem Kartenstapel genügend Platz für einen Ablagestapel.
- 7. Legt die 12 Fossilwürfel gut erreichbar neben den Spielplan.
- 8. Sortiert die Marker nach Farben und platziert sie als **Vorrat** neben den Spielplan.
	- Weiß Forschung
	- Lila Triassisches Fossil
	- Blau Jurassisches Fossil
	- Grün Kreidezeit Fossil
- 9. Nehmt 1 Triassischen Fossilmarker (lila), 2 Jurassische Fossilmarker (blau) und 3 Kreidezeit-Fossilmarker (grün) aus dem Vorrat und legt sie auf den Spielplan in den **Museumssammlungen-Bereich** (Museum Collections).
- 10. Legt die **Forschungsfortschrittsleiste** (Field Advancement Track) an den unteren Rand des Spielplans. Legt die **Holotypenzähler-Figur** auf das Feld 0 der **Forschungsfortschrittsleiste**.

Die hier angeführte Platzierung des Spielmaterials dient nur als Vorschlag. Ihr könnt die Spielpläne, Kartenstapel und den Vorrat natürlich so platzieren, wie ihr möchtet.

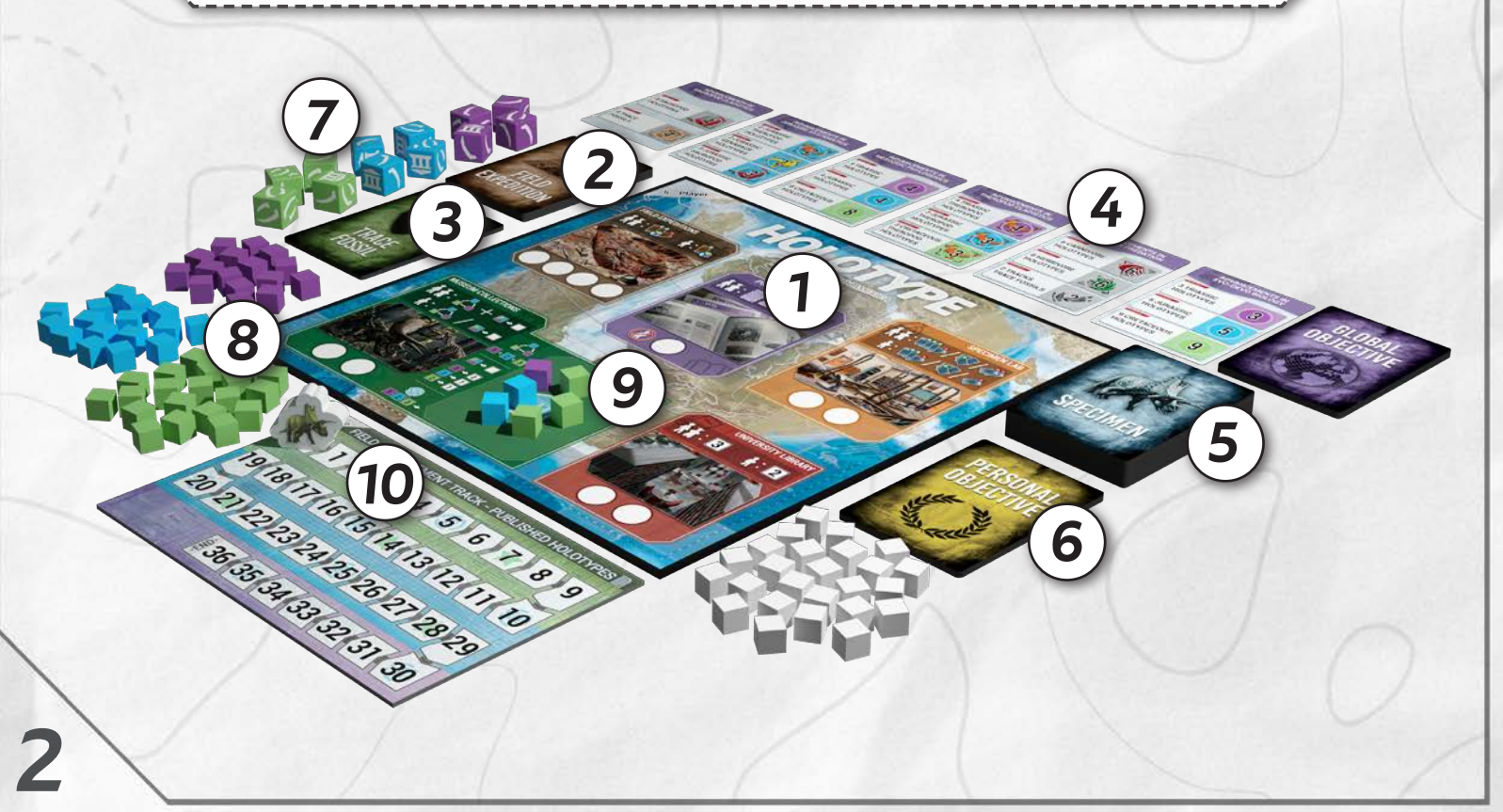

Der Vorrat an Fossil- und Forschungsmarkern ist unbegrenzt! Sollten euch während des Spiels die Marker ausgehen, verwendet einen passenden Ersatz.

# AUFBAU DER SPIELERBEREICHE

EJeder Spieler wählt eine Farbe aus und erhält das folgende Material in seiner gewählten Farbe:

- 1 Spielertableau
- 3 Arbeiter (Paläontologe, Assistent und Doktorand)
- 5 Scheiben
- 6 Meilensteinplättchen (Milestone)

Jeder Spieler erhält außerdem:

- 3 zufällige Spezieskarten (Specimen)
- 2 zufällige Persönliche Aufgabenkarten (Personal Objective)

Paläontologe (Paleontologist) **Doktorand** (Grad Student)

Assistent (Field Assistant)

![](_page_2_Picture_11.jpeg)

- A. Stelle deinen Paläontologen und deinen Assistenten auf den Lounge-Bereich deines Spielertableaus.
- B. Stelle deinen Doktoranden auf den mit "Grad" (Doktorand) beschrifteten Bereich in der oberen linken Ecke des Tableaus.
- C. Lege deine 5 Scheiben auf die 5 kreisförmigen Felder im Bereich "Beteiligung an Allgemeinen Aufgaben" (Global Objective Contributions).
- D. Lege deine 6 Meilensteinplättchen rechts neben deinem Spielertableau aus. Während des Spiels wirst du wählen können, welche davon du auf dein Tableau legst.
- E. Nimm deine 3 Spezieskarten in die Hand.
- F. Wähle 1 deiner Persönlichen Aufgabenkarten und lege die andere ab. Halte deine Persönliche Aufgabe vor deinen Mitspielern geheim. Du darfst deine Handkarten ansehen, während du dich für eine Persönliche Aufgabe entscheidest.

Du darfst beliebig viele Karten auf der Hand haben. Halte deine Handkarten vor deinen Mitspielern geheim.

**Nachdem alle Spieler ihre Vorbereitungen abgeschlossen haben, wählt einen zufälligen Startspieler aus.**

![](_page_2_Picture_20.jpeg)

# SPIELÜBERSICHT

Während einer Partie HOLOTYPE führen die Spieler nacheinander im Uhrzeigersinn ihre Züge durch. In jedem Zug einen einzelnen Arbeiter aus ihrer Lounge auf einen Bereich auf dem Spielplan einsetzen und die dazugehörige Aktion ausführen oder aber alle ihre eingesetzten Arbeiter zurücknehmen. Nachdem ein Arbeiter auf dem Spielplan eingesetzt wurde, verbleibt er dort und kann nicht wieder eingesetzt werden, bis er durch Zurücknehmen oder Wegstoßen in die Lounge seines Spielers zurückkehrt. Das Spiel kann auf zwei verschiedene Arten enden:

- Die Holotypenzähler-Figur erreicht das letzte Feld der Forschungsfortschrittsleiste.
- Es wurden so viele Allgemeine Aufgabenkarten komplett ausgefüllt, wie Spieler am Spiel teilnehmen.

In beiden Fällen endet das Spiel sofort und ihr geht zur Endwertung über. Der Spieler mit den meisten Siegpunkten gewinnt das Spiel!

# SPIELABLAUF

Wenn du an der Reihe bist, darfst du entweder genau einen Arbeiter auf einen **Bereich** auf dem Spielplan einsetzen und die dazugehörige Aktion ausführen oder alle deine Arbeiter vom Spielplan **zurücknehmen**.

Stehen am Beginn deines Zuges keine Arbeiter in deiner Lounge, musst du alle deine Arbeiter vom Spielplan **zurücknehmen** und sie in deine Lounge stellen. Auch wenn du noch Arbeiter in deiner Lounge zur Verfügung hast, darfst du deine eingesetzten Arbeiter **zurücknehmen**, anstatt einen Arbeiter einzusetzen. In beiden Fällen erhältst du einen Forschungsmarker, nachdem du deine Arbeiter **zurückgenommen** hast. Anschließend endet dein Zug.

Jeder **Bereich** auf dem Spielplan enthält eines oder mehrere Felder für Arbeiter. Die Anzahl der Felder variiert mit der Spieleranzahl. Jeder Spieler verfügt über 3 Arten von Arbeitern in seiner Spielerfarbe: Den großen Paläontologen, den mittelgroßen Doktoranden und den kleinen Assistenten. Zu Anfang des Spiels hast du lediglich den Paläontologen und den Assistenten zur Verfügung. Sobald du 3 Holotypen vervollständigt hast, kannst du auch deinen Doktoranden einsetzen. Stelle ihn in deine Lounge. Mehr zu Holotypen findest du auf Seite 10.

### ARBEITER EINSETZEN

4

Sofern es in dem Bereich, den du nutzen möchtest, noch unbesetzte Felder gibt, musst du deinen Arbeiter auf ein solches freies Feld stellen. Sollten alle Felder im Bereich besetzt sein, bestimmt die Hierarchieregel, ob du einen Arbeiter wegstoßen darfst. Ein weggestoßener Arbeiter kehrt in die Lounge seines Besitzers zurück. Anschließend kannst du deinen Arbeiter auf das frei gewordene Feld einsetzen.

#### **Die Hierarchieregel**

 $\sum_{i=1}^{N}$ 

Paläontologen können jeden beliebigen Arbeiter wegstoßen, A sogar andere Paläontologen.

Doktoranden können nur andere Doktoranden oder Assistenten wegstoßen.

Assistenten können nur andere Assistenten wegstoßen.

Du darfst auch deine eigenen Arbeiter von einem Feld stoßen, solange du dich an die Hierarchieregel hältst und der Bereich keine freien Felder hat. Mehrere deiner Arbeiter können auf unterschiedlichen Feldern im selben Bereich stehen.

#### **Beispiel A**

Spieler Rot möchte seinen Paläontologen im Expeditionsbereich einsetzen.

Da es in diesem Bereich ein freies Feld gibt, muss der rote Paläontologe auf dieses freie Feld gestellt werden.

#### **Beispiel B**

Spieler Rot möchte seinen Paläontologen im Expeditionsbereich einsetzen. Da es in diesem Bereich kein freies Feld gibt, kann Rot seinen eigenen Doktoranden aus dem Bereich wegstoßen, oder auch den Assistenten von Spielerin Gelb.

# BEREICHE

Auf dem Spielplan befinden sich fünf verschiedene Bereiche, auf die Arbeiter eingesetzt werden können. Hier eine kurze Beschreibung ihrer Funktionen. Detailliertere Beschreibungen findet ihr in den Abschnitten zu den jeweiligen Bereichen in diesem Regelheft.

![](_page_4_Picture_8.jpeg)

**Forschungslabor (Specimen Lab) -**

Erhalte neue Spezieskarten.

![](_page_4_Picture_11.jpeg)

**Expeditionen (Field Expeditions) -**

**Erhalte** Fossilmarker, indem du Fossilwürfel wirfst.

![](_page_4_Picture_14.jpeg)

**Universitätsbibliothek (University Library) -**

Sammle Forschungsmarker.

![](_page_4_Picture_17.jpeg)

**Fachzeitschrift (Publishing Journal) -**

Publiziere Holotypen und trage zu den Allgemeinen Aufgaben bei.

5

![](_page_4_Picture_20.jpeg)

#### **Museumssammlungen (Museum Collections) -**

Tausche Fossilmarker gegen Fossilmarker einer anderen Farbe oder Forschungsmarker ein.

## FORSCHUNGSLABOR

Das Einsetzen eines Arbeiters auf das Forschungslabor erlaubt dir, Spezieskarten zu ziehen und abzuwerfen. Du darfst beliebig viele Karten aller beliebigen Arten auf der Hand haben, es gibt keine Obergrenze.

Abgeworfene Karten werden auf einen offenen Ablagestapel neben den Spezieskarten-Zugstapel gelegt. Die erste abgeworfene Karte begründet diesen Stapel.

Wenn du einen Arbeiter auf das Forschungslabor einsetzt, musst du eine von 3 möglichen Aktionen auswählen:

#### **Spezieskarten ziehen und abwerfen**

Hast du einen Paläontologen oder Doktoranden eingesetzt, ziehe **3** Karten vom Spezieskarten-Zugstapel.

Hast du stattdessen einen Assistenten eingesetzt, ziehe **2** Karten.

Danach musst du eine Spezieskarte deiner Wahl von deiner Hand offen auf den Spezieskarten-Ablagestapel abwerfen. Dabei muss es sich nicht unbedingt um eine der Karten handeln, die du gerade gezogen hast.

**Paläontologe oder Doktorand -** Ziehe 3 Spezieskarten. Wirf 1 Spezieskarte ab.

![](_page_5_Picture_10.jpeg)

**Assistent -** Ziehe 2 Spezieskarten. Wirf 1 Spezieskarte ab.

### **Nimm die oberste Karte vom Ablagestapel**

Nimm die oberste Karte vom Spezieskarten-Ablagestapel.

![](_page_5_Picture_14.jpeg)

**Beliebiger Arbeiter -** Nimm die oberste Karte vom Spezieskarten-Ablagestapel.

### **Spezieskarten abwerfen**

Hast du einen Paläontologen oder Doktoranden eingesetzt, darfst du bis zu2 beliebige Spezieskarten aus deiner Hand abwerfen.

Hast du einen Assistenten eingesetzt, darfst du 1 Spezieskarte aus deiner Hand abwerfen.

Das Abwerfen von Karten kann im späteren Spielverlauf wichtig sein, da die Forschungskosten jeder nicht publizierten Spezies von deiner Gesamtpunktzahl abgezogen werden.

Wenn du mehrere Karten abwirfst, kannst du selbst entscheiden, in welcher Reihenfolge du sie auf den Ablagestapel legst.

![](_page_5_Picture_21.jpeg)

6

**Paläontologe oder Doktorand -** Wirf bis zu 2 Spezieskarten ab.

**Assistent -** Wirf 1 Spezieskarte ab.

![](_page_5_Picture_24.jpeg)

### **Aufbau einer Spezieskarte**

![](_page_6_Figure_1.jpeg)

# **"Was ist das Mesozoikum?" -**

Das Mesozoikum dauerte etwa 186 Millionen Jahre. Es begann vor 252 Millionen Jahren (Mya) und endete vor 66 Mya. Das Mesozoikum ist eine geologische Ära, die in drei Zeitabschnitte eingeteilt wird: Trias, Jura und Kreide (auch Kreidezeit).

Die Dinosaurier und Meeresreptilien, die in HOLOTYPE vorkommen, wurden in Ablagerungen aus diesen Perioden in ganz Nordamerika gefunden. Die Farben, die in HOLOTYPE für die verschiedenen geologischen Zeitabschnitte verwendet werden, sind an die von der Commission for the Geological Map of the World (CGMW) verwendeten Farben angelehnt.

![](_page_6_Figure_5.jpeg)

7

## EXPEDITIONEN

Das Einsetzen eines Arbeiters auf den Expeditionen-Bereich erlaubt dir, Karten zu ziehen, mit deren Hilfe du wiederum **Fossilmarker** erhalten kannst. Jede Expeditionskarte stellt eine Gesteinsformation dar, die Fossilien aus einem bestimmten geologischen Zeitabschnitt enthält: **Trias**, **Jura**, or **Kreidezeit**.

Setzt du einen Arbeiter hier ein, führe folgende Schritte der Reihe nach durch:

- 1. Zieh 1 or 2 Expeditionskarten (je nachdem, welchen Arbeiter du eingesetzt hast).
- 2. Wähle 1 der gerade gezogenen Karten für deine Aktion.
- 3. Ist die Karte ein Erosionsereignis (Erosion Event), dann folge den Anweisungen zu Erosionsereignissen weiter unten.
- 4. Zeigt die Karte ein Spurenfossil-Symbol (Trace Fossil), ziehe 1 Spurenfossil-Karte und nimm sie auf die Hand.
- 5. Würfle mit Fossilwürfeln entsprechend der Anzahl und der Farben, die auf der Karte abgebildet sind.
- 6. Du darfst (musst aber nicht) so oft neu würfeln, wie Neuwürfel-Symbole auf der Karte abgebildet sind (siehe unten).
- 7. Nimm so viele Fossilmarker aus dem Vorrat entsprechend der Anzahl der Fossilsymbole, die du gewürfelt hast. Die Farben der Fossilmarker müssen dabei mit den gewürfelten Farben übereinstimmen.
- 8. Nimm so viele Fossilmarker aus dem Museum, wie du Museumssymbole gewürfelt hast. Die Marker müssen den Farben der Würfel entsprechen und außerdem auf dem Museumssammlungen-Bereich liegen.
- 9. Lege alle gezogenen Expeditionskarten auf einen Ablagestapel neben den Expeditionskarten-Zugstapel.
- 10. Sollte eine der gezogenen Karten ein Erosionsereignis gewesen sein, mische den Expeditionskarten-Ablagestapel mit dem Zugstapel zusammen und bilde so einen neuen Zugstapel.

![](_page_7_Picture_13.jpeg)

**Paläontologe oder Doktorand -** Ziehe 2 Expeditionskarten, wähle 1 davon, würfle mit den Fossilwürfeln und erhalte dafür Fossilmarker.

![](_page_7_Picture_15.jpeg)

**Assistent -** Ziehe 1 Expeditionskarte, würfle mit den Fossilwürfeln und erhalte dafür Fossilmarker.

= 1 Fossil

**FIELD EXPEDITIONS** 

= 2 Fossilien

 $\mathbb{R}^d = 3$  Fossilien

 $\overline{\text{nn}}$  = 1 Fossil aus dem Museum

Deine Fossilmarker legst du auf das Fossiliendepot (Fossil Storage) auf deinem Spielertableau. Die Anzahl an Markern, die du besitzen darfst, ist durch die Anzahl der Felder in deinem Fossiliendepot begrenzt. Du hast 8 Felder zur Verfügung. Wenn du Fossilmarker erhältst, für die du keinen Platz mehr hast, kannst du frei entscheiden, welche Fossilmarker du behältst. Überschüssige Marker werden auf das Museum gelegt.

 $E$ rosionsereignis Das Erosionsereignis ist eine besondere Karte im Expeditions-Zugstapel. Die auf dieser Karte abgebildete

![](_page_7_Picture_19.jpeg)

8

Aktion erlaubt dir, eine Aktion aus einem beliebigen Bereich des Spielplans auszuführen (den Expeditionsbereich ausgenommen). Dein Arbeiter bleibt dabei auf dem Feld im Expeditionsbereich, auf das er eingesetzt wurde. Der gewählte Bereich muss keine freien Felder haben. Die Aktion des von dir gewählten Bereichs wird entsprechend dem Arbeiter ausgeführt, den du eingesetzt hast. Beispiel: Hast du einen Assistenten eingesetzt, musst du die Aktion des gewählten Bereichs auch so ausführen, als hättest du dort einen Assistenten eingesetzt.

Falls du zwei Karten vom Expeditionsstapel gezogen hast und eine davon das Erosionsereignis war, kannst du entweder die auf der Expeditionskarte abgebildeten Würfel werfen oder die Erosionsereignis-Aktion durchführen. Du darfst nicht beides tun.

Sobald du deine gewählte Aktion vollständig ausgeführt hast, nimm den Expeditionszugstapel, den dazugehörigen Ablagestapel und die Erosionsereignis-Karte, mische alle Karten zusammen und bilde so einen neuen Expeditionszugstapel. Dies geschieht auch, wenn du die Erosionsereignis-Aktion nicht ausgeführt und dich stattdessen für eine andere Expeditionskarte entschieden hast.

# **Aufbau einer Expeditionskarte**

![](_page_8_Picture_1.jpeg)

Auf manchen Expeditionskarten sind Neuwürfel-Symbole abgebildet. Jedes solche Symbol auf einer Karte, die du für deine Aktion verwendest, erlaubt dir, einen Würfel neu zu würfeln. Die Symbole können in jeder beliebigen Kombination und Reihenfolge genutzt werden. Hast du beispielsweise zwei Neuwürfel-Symbole, darfst du bis zu zwei deiner geworfenen Würfel neu würfeln. Du könntest aber auch einen Würfel neu würfeln und danach denselben Würfel noch einmal neu würfeln.

# UNIVERSITÄTSBIBLIOTHEK

Das Einsetzen eines Arbeiters auf die Universitätsbibliothek erlaubt dir, Forschungsmarker zu erhalten. Diese Marker platzierst du auf den Forschungsbereich (Research) deines Spielertableaus. Du darfst beliebig viele Forschungsmarker besitzen. Eine Obergrenze gibt es nicht.

Hast du einen Paläontologen oder Doktoranden eingesetzt, erhältst du 3 Forschungsmarker.

Hast du einen Assistenten eingesetzt, erhältst du 2 Forschungsmarker.

![](_page_8_Picture_8.jpeg)

**Paläontologe oder Doktorand -** Erhalte 3 Forschungsmarker aus dem Vorrat.

![](_page_8_Picture_10.jpeg)

9

**2**

**Assistent -** Erhalte 2 Forschungsmarker aus dem Vorrat.

# FACHZEITSCHRIFT

Das Einsetzen eines Arbeiters auf die Fachzeitschrift erlaubt dir, einen Holotypus zu publizieren oder dich an einer Allgemeinen Aufgabe zu beteiligen. Der Bereich "Fachzeitschrift" kannNUR von Paläontologen oder Doktoranden genutzt werden. Assistenten können hier weder eingesetzt werden noch dürfen sie Aktionen ausführen.

Wenn du einen Arbeiter hier platzierst, darfst du entweder einen Holotypus publizieren oder dich an einer Allgemeinen Aufgabe beteiligen. Du darfst nicht beides tun.

#### . **Einen Holotypus publizieren**

Du darfst pro Zug nur einen Holotypus publizieren. Führe dazu die folgenden Schritte durch:

- 1. Wähle 1 Spezieskarte aus deiner Hand und lege sie aufgedeckt oberhalb deines Spielertableaus ab.
- 2. Bezahle die Ressourcenkosten, die auf der Karte angegeben sind. Die Spezieskarte gilt von nun an als Holotypus.
- 3. OPTIONAL: Füge dem Holotypus maximal eine Spurenfossilkarte hinzu, falls du eine auf der Hand hast. Bezahle dazu 1 Fossilmarker in der Farbe des gerade publizierten Holotypus. Ausnahme: Ist dein Holotypus ein Meeresreptil, darfst du ihm KEIN Spurenfossil hinzufügen.
- 4. Bewege den Holotypenzähler auf der Forschungsfortschrittsleiste um ein Feld weiter.
- 5. Hast du gerade deinen dritten Holotypus publiziert, stelle deinen Doktoranden auf deine Lounge. Er kann ab deinem nächsten Zug eingesetzt werden.

![](_page_9_Picture_10.jpeg)

Paläontologe oder Doktorand - Publiziere 1 Spezieskarte als Holotypus.

**Spurenfossilien** sind besondere Karten, die bei der Aktion "Holotypus publizieren" ausgespielt werden können. Sie bringen am Ende des Spiels zusätzliche Siegpunkte. Wenn du einen Holotypus publizierst, darfst du dazu auch ein Spurenfossil publizieren, indem du 1 zusätzlichen Fossilmarker in der Farbe der gerade als Holotypus publizierten Spezieskarte abgibstn.

# **Aufbau einer Spurenfossilkarte**

![](_page_9_Picture_14.jpeg)

![](_page_9_Picture_15.jpeg)

# **"Was ist ein Holotypus?" -**

**Ein Holotypus ist ein einzelnes Exemplar einer Tierart, das als Basis für die Beschreibung der gesamten Art dient.**

### **Die Forschungsfortschrittsleiste und die Rücksetzung des Museums**

Jedes mal, wenn ein Holotypus publiziert wird, wird der Holotypenzähler auf der Forschungsfortschrittsleiste um ein Feld vorwärts bewegt.

![](_page_10_Picture_4.jpeg)

Landet der Holotypenzähler auf einem Feld mit einem **Museumsrücksetzungs-Symbol**, führt die folgenden Schritte durch:

- 1. Legt alle Fossilmarker aus den Museumssammlungen zurück in den Vorrat.
- 2. Nehmt 1 Triassischen Fossilmarker (lila), 2 Jurassische Fossilmarker (blau) und 3 Kreidezeit-Fossilmarker (grün) aus dem Vorrat und legt sie in den Museumssammlungen-Bereich.

Landet der Holotypenzähler auf einem Feld mit einem **Meilenstein-Symbol**, wählt jeder Spieler eines seiner verfügbaren Meilensteinplättchen und legt es auf sein Spielertableau. Meilensteinplättchen bringen dir permanente Verbesserungen deiner Aktionen (siehe unten).

### **Meilenstein-Verbesserungen**

![](_page_10_Picture_11.jpeg)

Erhalte jedes Mal, wenn du die **Universitätsbibliothek** nutzt, einen zusätzlichen Forschungsmarker.

![](_page_10_Picture_13.jpeg)

Der Lagerraum deines **Fossiliendepots** vergrößert sich um 4 Felder. Das bedeutet, dass du auf diesem Plättchen 4 zusätzliche Fossilmarker lagern kannst.

![](_page_10_Picture_15.jpeg)

Nachdem du im **Expeditionen-Bereich** mit den Fossilwürfeln gewürfelt hast, darfst du dir einen zusätzlichen Fossilmarker nehmen, der dieselbe Farbe hat wie eines der Würfelergebnisse.

![](_page_10_Picture_17.jpeg)

Nachdem du deine Aktionen im **Museumssammlungen-Bereich** abgeschlossen hast, nimm 1 Marker einer beliebigen Farbe (einschließlich Forschungsmarker) aus dem Vorrat.

11

![](_page_10_Picture_19.jpeg)

Anstatt im **Forschungslabor** die oberste Karte vom Ablagestapel zu nehmen, darfst du ab jetzt eine beliebige Karte aus dem Ablagestapel auf deine Hand nehmen. Dieser Meilenstein kann extrem nützlich sein, wenn du zur Erfüllung deiner Persönlichen Aufgabe Karten benötigst, die weniger häufig im Speziesstapel vorkommen.

![](_page_10_Picture_21.jpeg)

Beim Ziehen von Spezieskarten im **Forschungslabor** darfst du eine zusätzliche Karte ziehen und/oder abwerfen. Das Ziehen oder Abwerfen von zusätzlichen Karten ist optional. Dieser Bonus gilt NICHT für das Nehmen der obersten Karte vom Ablagestapel.

Beispiel: Ein Doktorand, der auf dem Forschungslabor die Aktion "Spezieskarten ziehen und ablegen" ausführt, kann mit diesem Meilenstein folgendes tun .

A: 3 ziehen, 1 ablegen

B: 4 ziehen, 1 ablegen

C: 3 ziehen, 2 ablegen

D: 4 ziehen, 2 ablegen

# FACHZEITSCHRIFT (FORTS.)

#### **An einer Allgemeinen Aufgabe beteiligen**

Allgemeine Aufgabenkarten verfügen über verschiedene Bereiche. Jeder dieser Bereiche hat eine bestimmte Anforderung, die erfüllt werden muss. Wenn du dich an einer Allgemeinen Aufgabe beteiligst, legst du die Scheibe, die am weitesten links auf deinem Spielertableau liegt, auf das kreisförmige Feld im entsprechenden Bereich. Liegt auf einem Bereich einer Allgemeinen Aufgabenkarte bereits eine Scheibe, kann die Aufgabe nicht noch einmal erfüllt werden. Sieh dir am Ende des Spiels die Siegpunktezahl auf dem am weitesten rechts liegenden aufgedeckten Feld des Bereichs "Beiträge zu Allgemeinen Aufgaben" auf deinem Spielertableau an. Diese Zahl zählst du zu deiner Gesamt-Siegpunktezahl hinzu.

Sämtliche publizierte, offen auf dem Tisch liegende Holotypen und Spurenfossilien können verwendet werden, um eine Anforderung zu erfüllen. Sogar, wenn sie von anderen Spielern publiziert wurden. Das Verwenden einer Karte zur Erfüllung einer Anforderung wird "Zitieren" genan.

Wenn du bei Erfüllung einer Anforderung nur Karten zitierst, die du selbst publiziert hast, ist die Erfüllung kostenlos. Zitierst du allerdings eine oder mehrere von deinen Mitspielern publizierte Karten, musst du als Bezahlung 5 Forschungsmarker von deinem Spielertableau zurück in den Vorrat legen. Einmal zitierte Karten können in späteren Spielzügen immer wieder zitiert werden.

Du darfst dich pro Zug nur einmal zu einer Allgemeinen Aufgabe beteiligen. Führe dazu die folgenden Schritte durch:

- 1. Wähle einen Bereich auf einer Allgemeinen Aufgabenkarte. Auf dem Bereich darf noch keine Scheibe liegen und du musst die im Bereich gezeigte Anforderung erfüllen.
- 2. Kannst die Anforderung erfüllen, indem du nur deine eigenen publizierten Holotypen und Spurenfossilien zitierst, gibst du dafür 0 Forschungsmarker ab
- 3. Hast du mindestens eine Karte eines anderen Spielers zitiert, musst du 5 Forschungsmarker abgeben.
- 4. Nimm die am weitesten links liegende Scheibe von deinem Spielertableau und lege sie auf das kreisförmige Feld der Aufgabe, die du gerade erfüllt hast.

![](_page_11_Picture_10.jpeg)

**Paläontologe oder Doktorand -** Trage zu einer Allgemeinen Aufgabe bei. Gib 5 oder 0

Forschungsmarker ab, je nachdem welche offen liegenden Karten du zitierst. Lege die am weitesten links liegende Scheibe von deinem Spielertableau auf das kreisförmige Feld der Aufgabe, die du gerade erfüllt hast.

### **Aufbau einer Allgemeinen Aufgabenkarte**

![](_page_11_Figure_14.jpeg)

Legt publizierte Karten wie unten gezeigt übereinander, wenn ihr nicht genug Platz habt. So können alle Spieler alle Symbole sehen und so herausfinden, ob sie eine Allgemeine Aufgabe erfüllen können.

![](_page_11_Picture_16.jpeg)

## MUSEUMSSAMMLUNGEN

Das Einsetzen eines Arbeiters auf die Museumssammlungen erlaubt dir, Fossilmarker gegen andere Fossilien zu **tauschen** oder sie zu **spenden** und im Gegenzug Forschungsmarker zu erhalten. Setzt du einen Paläontologen oder Doktoranden ein, kannst du beide Aktionen ausführen. Setzt du hingegen einen Assistenten ein, musst du dich für EINE der Aktionen entscheiden.

> **Paläontologe oder Doktorand -** Tausche Fossilmarker um oder spende sie, um Forschungsmarker zu erhalten.

**Assistent -** Entweder tauschen oder spenden. Wähle eine Aktion.

![](_page_12_Picture_4.jpeg)

13

#### **Fossilien tauschen**

![](_page_12_Picture_6.jpeg)

Du darfst beliebige Fossilmarker von deinem Spielertableau gegen Fossilmarker aus den Museumssammlungen (nicht aus dem Vorrat) tauschen. Der Fossilientausch folgt der unten beschriebenen **Tauschformel**. Fossilmarker, die du dabei eintauscht, kommen in den Museumssammlungen-Bereich. Fossilmarker, die du durch den Tausch erhältst, kommen in dein Fossiliendepot. Du darfst nur so viele Fossilmarker besitzen, wie du Lagerraum in deinem Fossiliendepot hast. Überzählige Fossilmarker musst du am Ende deines Zuges zurück ins Museum legen. Sollte es von einer bestimmten Art Fossilmarker nicht genug geben, um die Tauschformel zu

erfüllen, darfst du auch weniger nehmen als angegeben, solange du die volle Anzahl an Fossilmarkern eintauschst.

#### **Tauschformel**

Je 1 triassischer Marker kann gegen bis zu 2 jurassische oder bis zu 3 Kreidezeit-Marker getauscht werden

Je 2 jurassische Marker können gegen bis zu 1 triassische oder bis zu 3 Kreidezeit-Marker getauscht werden

Je 3 Kreidezeit-Marker können gegen bis zu 1 triassische oder bis zu 2 jurassiche Marker getauscht werden

#### **Fossilien an das Museum spenden, um Forschungsmarker zu erhalten**

![](_page_12_Picture_14.jpeg)

Du darfst beliebig viele Fossilmarker von deinem Spielertableau an das Museum spenden und dafür Forschungsmarker erhalten. Folge dabei der unten beschriebenen **Spendenformel**. Fossilmarker, die du spendest, legst du in den Museumssammlungen-Bereich. Die Forschungsmarker, die du dafür erhältst, nimmst du aus dem Vorrat und legst sie auf den Forschungsbereich deines Spielertableaus.

**Wichtig** - Du darfst **keine** Forschungsmarker spenden, um Fossilmarker zu erhalten.

#### **Spenden**

- Je 1 triassischer Marker kann für bis zu 2 Forschungsmarker gespendet werden
- Je 1 jurassischer Marker kann für 1 Forschungsmarker gespendet werden
- Je 2 Kreidezeit-Marker können für 1 Forschungsmarker gespendet werden

![](_page_12_Picture_21.jpeg)

Jegliche Fossilmarker, die in die Museumssammlungen kommen, sollten in den Bereich mit dem blauen Museumssymbol gelegt werden.

# SPIELENDE

Das Spiel kann auf zwei verschiedene Arten enden:

- Die Holotypenzähler-Figur erreicht das letzte Feld der Forschungsfortschrittsleiste.
- Es wurden so viele Allgemeine Aufgabenkarten komplett mit Scheiben belegt, wie Spieler am Spiel teilnehmen.

Sobald eine dieser Bedingungen erfüllt ist, endet das Spiel sofort und kein Spieler kann weitere Züge durchführen.

Berechne deine Punkte wie folgt:

- Siegpunkte auf deinen publizierten Holotypen.
- Bonus-Siegpunkte auf deinen publizierten Spurenfossilien.
- Die am weitesten rechts liegende aufgedeckte Siegpunktezahl auf deiner "Beiträge zu Allgemeinen Aufgaben"-Leiste.
- Siegpunkte für deine Persönliche Aufgabe.
- Ziehe davon die Forschungsmarkerkosten aller Spezieskarten ab, die du noch auf der Hand hast (Spurenfossilien zählen nicht).
- Im Falle eines Gleichstands gewinnt der Spieler mit den meisten Forschungsmarkern. Sollte das den Gleichstand nicht auflösen, teilen sich die Spieler den Sieg.

#### **Wertung von Persönlichen Aufgaben**

Es gibt zwei verschiedene Arten von Persönlichen Aufgabenkarten. Eine bringt dir eine variable Anzahl an Punkten, je nachdem, wie viele der entsprechenden Holotypen du publiziert hast. Die andere Art von Persönlichen Aufgaben bringt dir eine feste Anzahl an Punkten, sofern du die Aufgabe vollständig erfüllt hast.

# **Aufbau einer Persönlichen Aufgabe**

![](_page_13_Figure_15.jpeg)

Die Häufigkeitssymbole zeigen ungefähr an, wie groß der Anteil der Karten im Speziesstapel ist, die die Anforderung der Aufgabe erfüllen. Beim Auswählen deiner Persönlichen Aufgabe zu Beginn des Spiels können dir diese Symbole in Verbindung mit deinen drei Start-Spezieskarten dabei helfen, die Aufgabe zu wählen, die du bis zum Ende des Spiels am besten erfüllen kannst.

Die folgende Tabelle erklärt die Symbole und die entsprechenden Prozentzahlen.

![](_page_14_Picture_2.jpeg)

![](_page_14_Picture_3.jpeg)

![](_page_14_Picture_4.jpeg)

15

# VARIANTEN

#### **Basisvariante**

Die Basisvariante ist eine vereinfachte Version des Spiels. Diese Variante eignet sich für Einführungspartien, für jüngere oder noch nicht mit Brettspielen vertraute Spieler und für Spieler, die ein einfacheres Spiel bevorzugen.

Um die Basisvariante zu spielen, entfernt einfach alle Allgemeinen und Persönlichen Aufgabenkarten und alle Meilensteine.

#### **Kurze oder lange Variante**

Wenn ihr ein kürzeres Spiel bevorzugt, könnt ihr eine Forschungsfortschrittsleiste für eine geringere Spieleranzahl verwenden. Beispielsweise könntet ihr in einem 5-Personen-Spiel die Fortschrittsleiste für 4 Personen verwenden, um das Spiel zu verkürzen. Natürlich könnt ihr auch eine Leiste für mehr Spieler für ein längeres Spiel verwenden. Für ein kürzeres Spiel zu zweit, verwendet die Leiste für 2 Spieler, aber einigt euch auf eine niedrigere Anzahl von Holotypen, um das Spielende auszulösen.

# IMPRESSUM

Spieldesign und Entwicklung: Brett Harrison and Lex Terenchin

Testspieler: Susan Augustine, TeaJay Benton, Jenny Borst, Padraic Cashin, Marco Castellanos, Joey Cooper, Allan Culp, Jeff Dorsey, Ford Eyre, Andy Grass, Jillian Harrison, Peter Kloess, Andrew Laine, Sherman Mohler, Helena Lellis, Saul Lozano, Colin Lucich, Jamie Lyon, Vaughn Miller, Dave Parsons, Mark Phillips, Derek Reading, Joseph Roulinavage, Bryn Stull, Johanna Stull, Dan Thorson, Stephanie Tkacik, Liz Terenchin

Technische Beratung: Peter Kloess, Ph.D. and Jenny Borst

Illustration: Sergey Krasovskiy, Emilio Camarena, and KeeningAndSunder

Grafik: Andre Kornev

Grafikkonzepte: Denholm Spurr

Redaktion: David Digby

Deutsche Übersetzung: C.A. Sinclair

Lektorat: Bruce Fletcher, Tamas Olah, Padraic Cashin and Peter Kloess

Besonderer Dank an: Cameron Winston, Sergey Krasovskiy, Andre Kornev, Peter Kloess, Sherman Mohler, Richard Lech and Saul Lozano

![](_page_14_Picture_22.jpeg)

© 2022 Brexwerx Games, LLC. All Rights Reserved.

![](_page_15_Figure_0.jpeg)